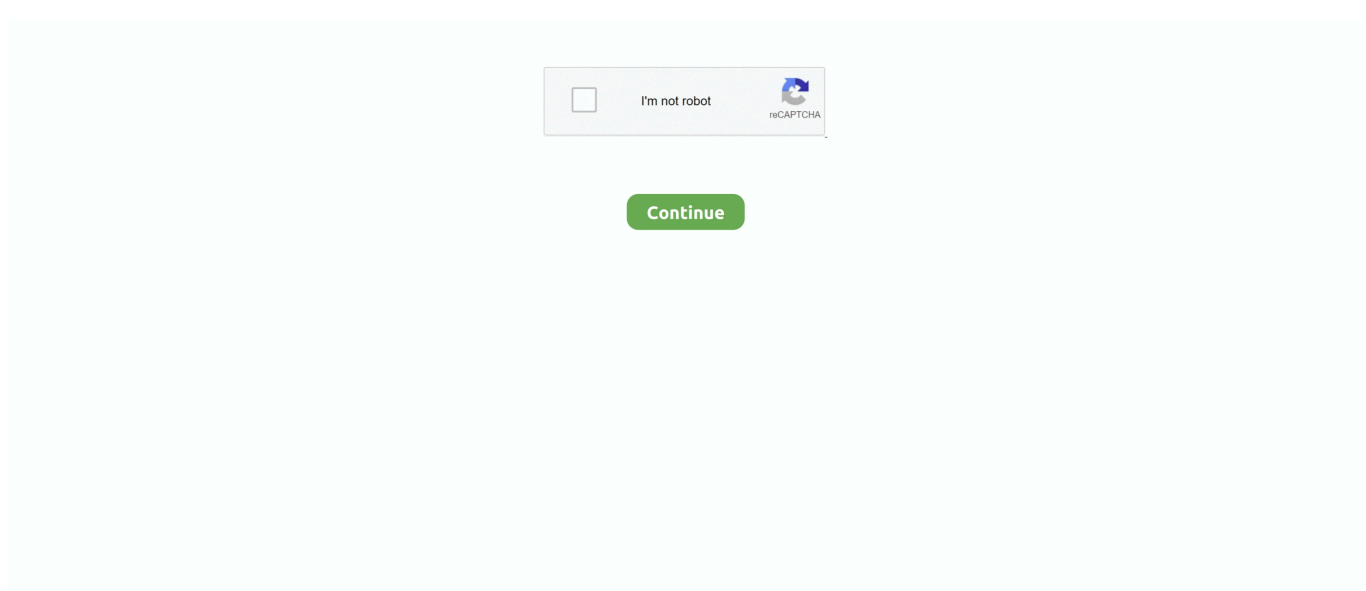

## **How To Enable Pop Ups For Google Chrome On Mac**

## e10c415e6f

[Free 3d Animation Software For Mac](https://sorollthousub.over-blog.com/2021/04/Free-3d-Animation-Software-For-Mac.html) [Asus Tf101 Firmware Upgrade](https://hahvoortpoze1989.wixsite.com/rowraipacom/post/asus-tf101-firmware-upgrade) [Efax Download Mac Lion](https://grilobuldot.over-blog.com/2021/04/Efax-Download-Mac-Lion.html) [Wine For Mac Os High Sierra](https://vargitila.over-blog.com/2021/04/Wine-For-Mac-Os-High-Sierra.html) [download free Marvels S02 E20](https://tronunreret.mystrikingly.com/blog/download-free-marvels-s02-e20) [Best Mac For App Development 2016](https://narmiloho.over-blog.com/2021/04/Best-Mac-For-App-Development-2016.html) [Capcom Vs Snk 2 Gamecube](https://capcom-vs-snk-2-gamecube-76.peatix.com/view) [Cara Download Film Amazing Spiderman 2](https://cara-download-film-amazing-spiderman-2-54.peatix.com/view) [docker slow network performance docker for mac](https://totanlaril.over-blog.com/2021/04/docker-slow-network-performance-docker-for-mac.html) [Eas Usb 20 Digital Audio Capture Card Converter For Mac](https://reutraferin.over-blog.com/2021/04/Eas-Usb-20-Digital-Audio-Capture-Card-Converter-For-Mac.html)